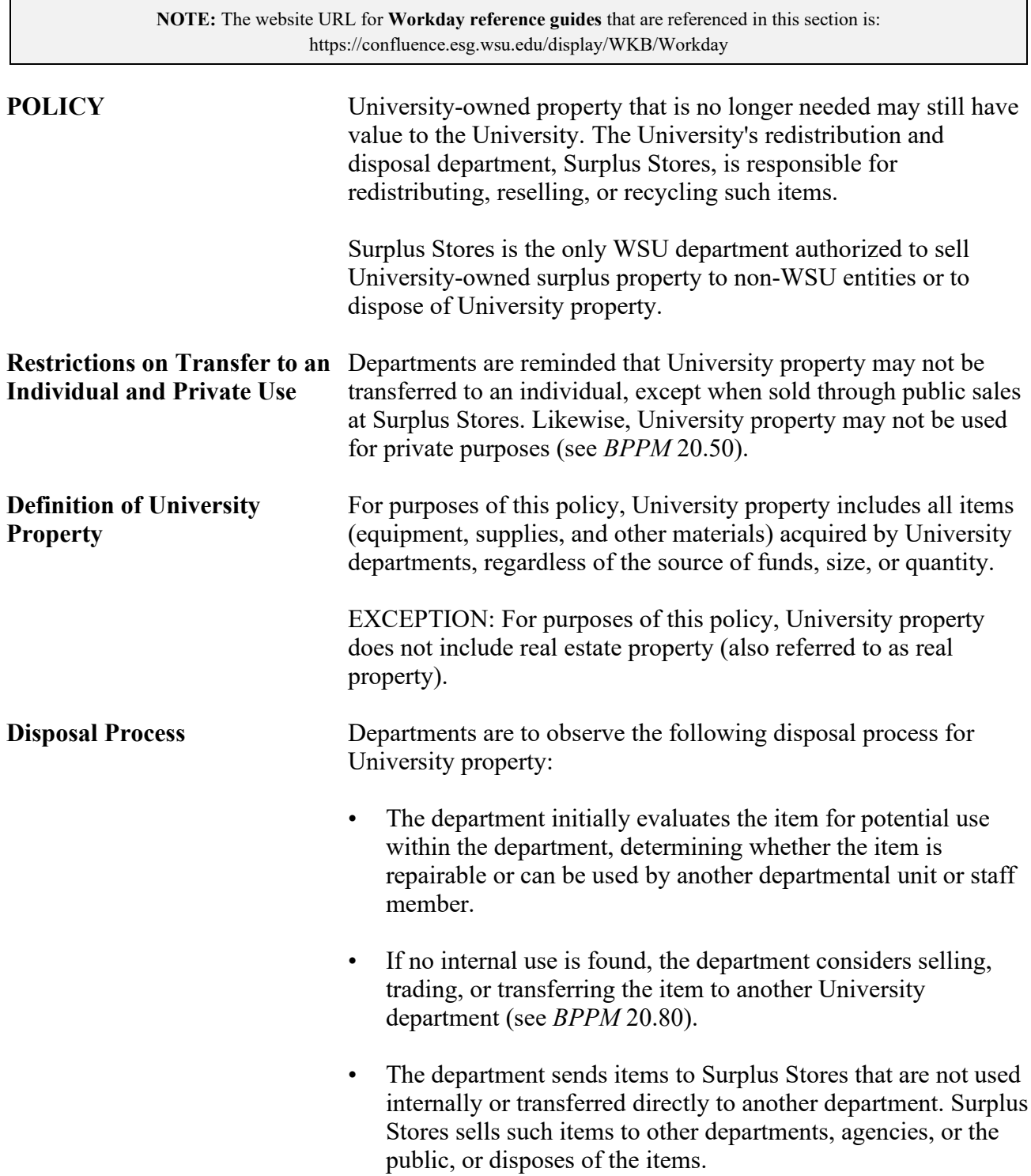

PERSONNEL<br>20.76.2 Revised 1-21 Surplus Stores 509-335-3089

 $\overline{\phantom{a}}$ 

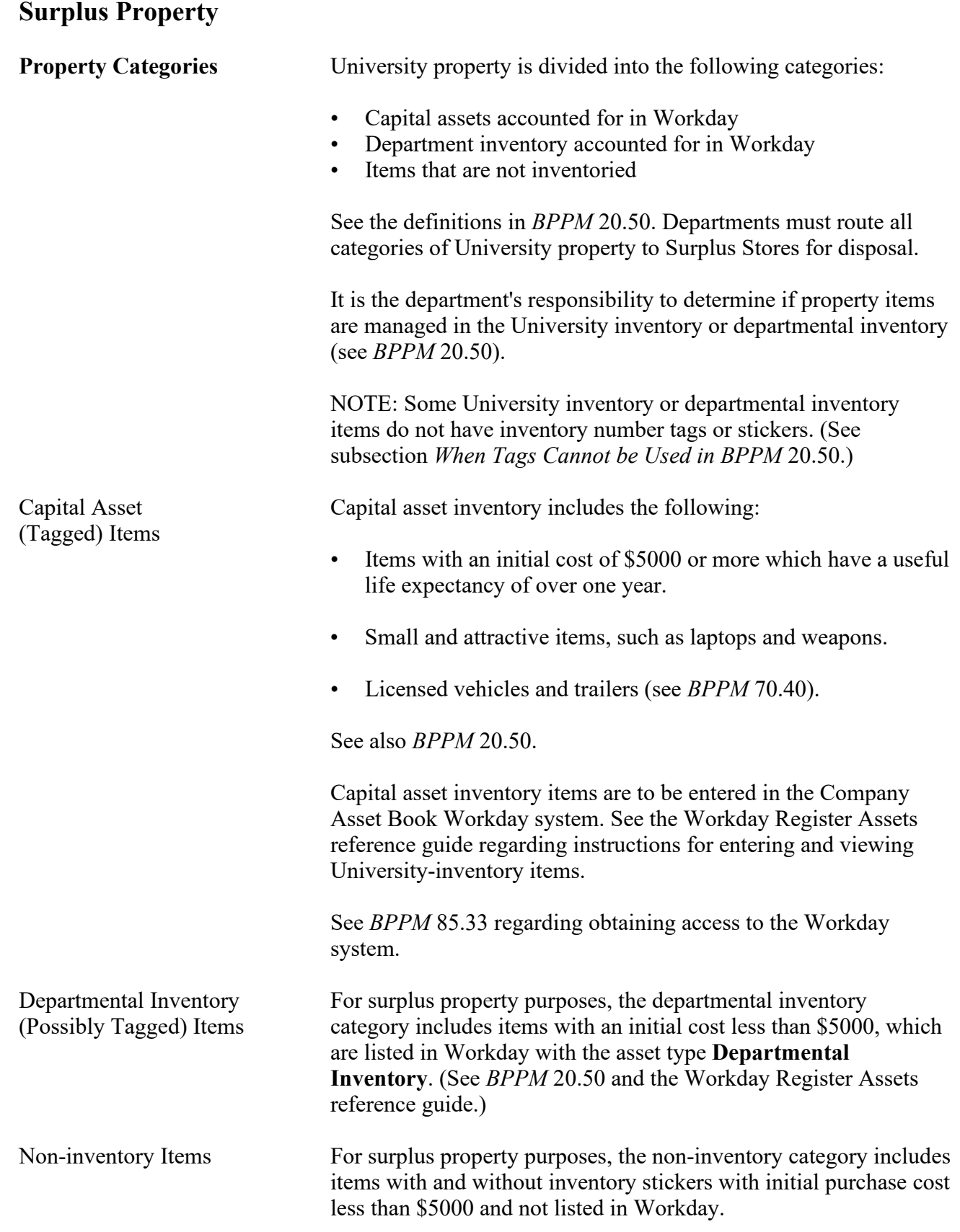

# **Surplus Property**

 $\overline{\phantom{a}}$ 

 $\overline{\phantom{a}}$ 

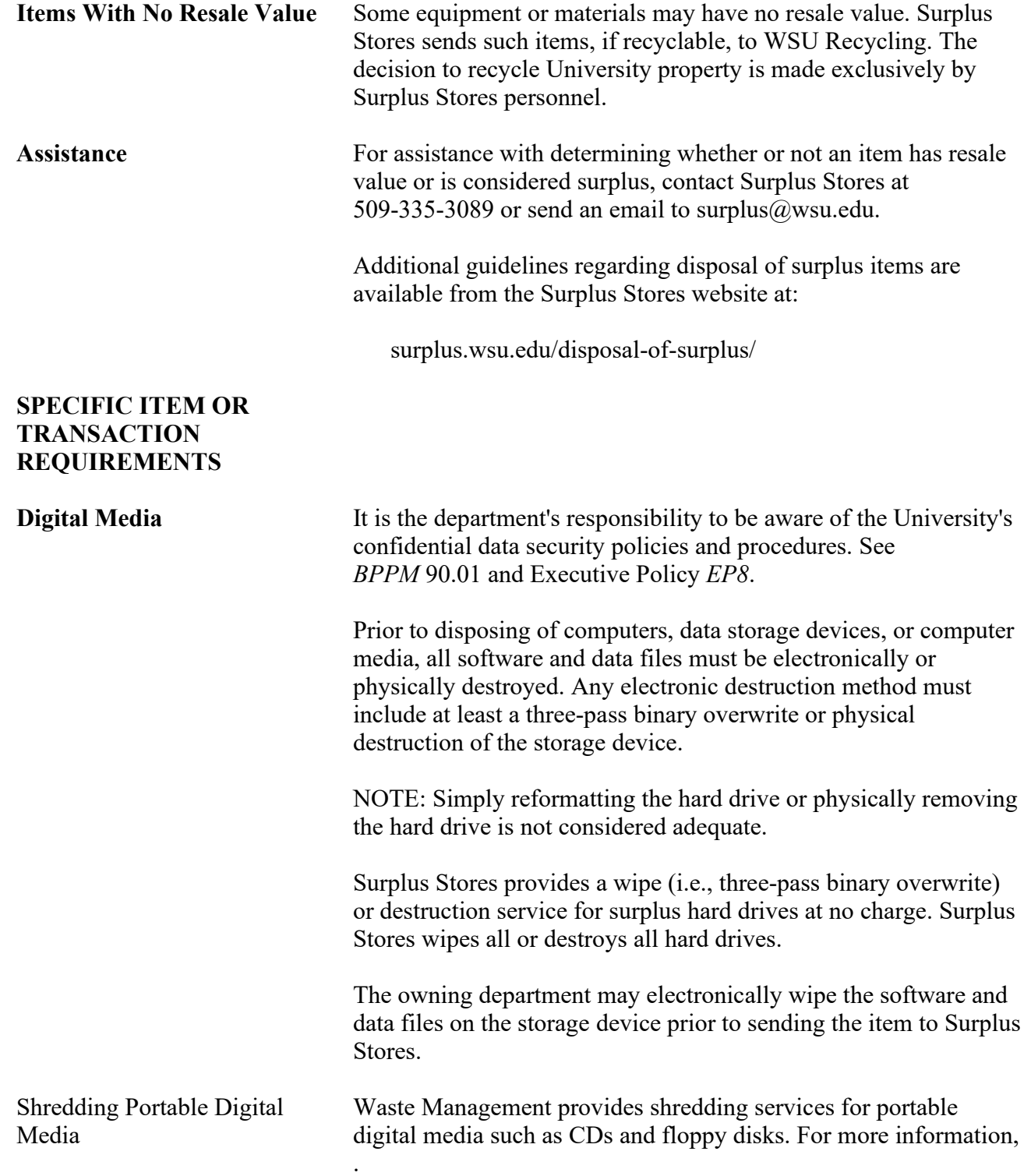

# **Surplus Property**

### **BUSINESS POLICIES AND PROCEDURES MANUAL**

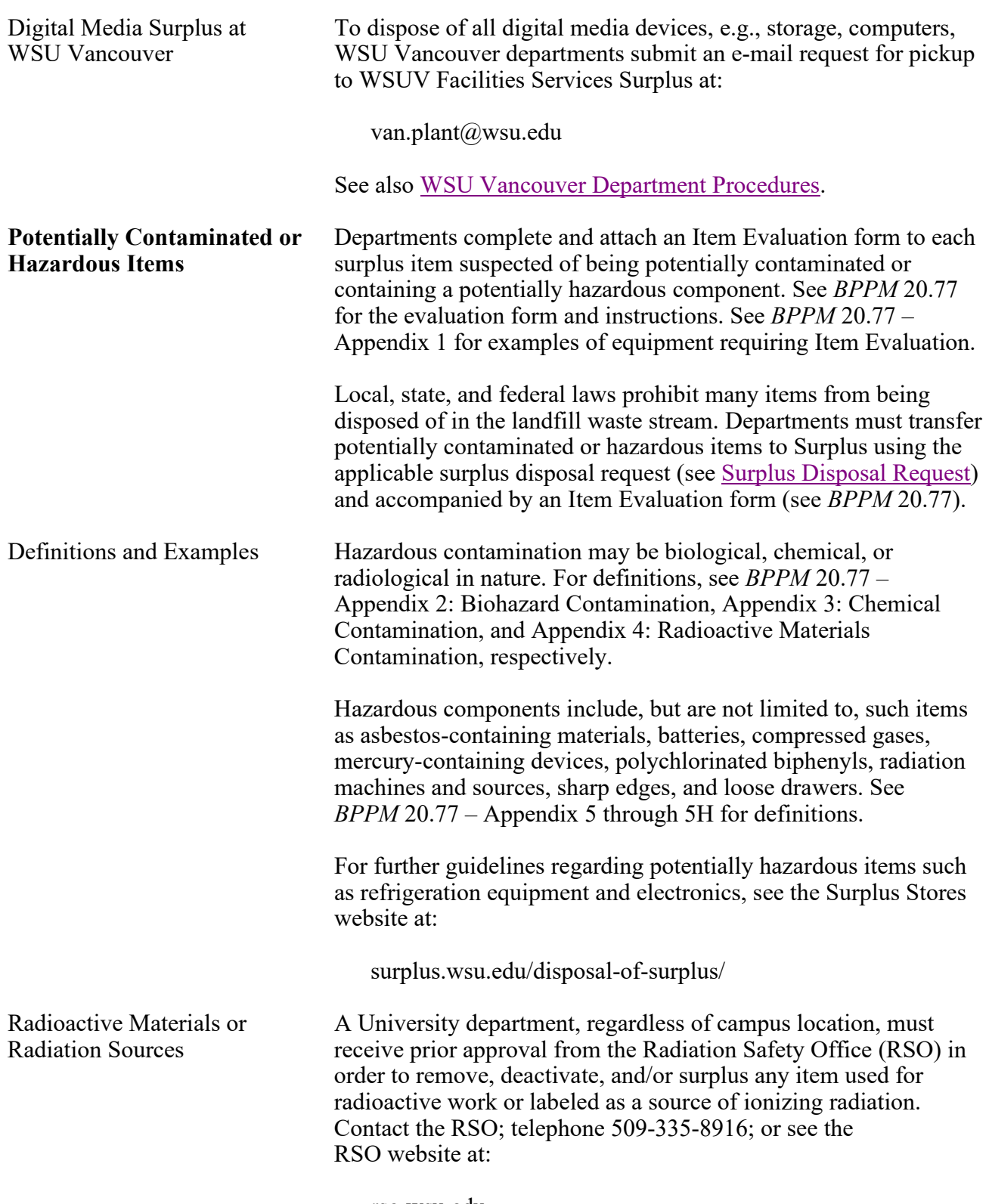

# **Surplus Property**

 $\begin{array}{c} \rule{0pt}{2ex} \rule{0pt}{2ex} \rule{0pt}{$ 

 $\overline{\phantom{a}}$ 

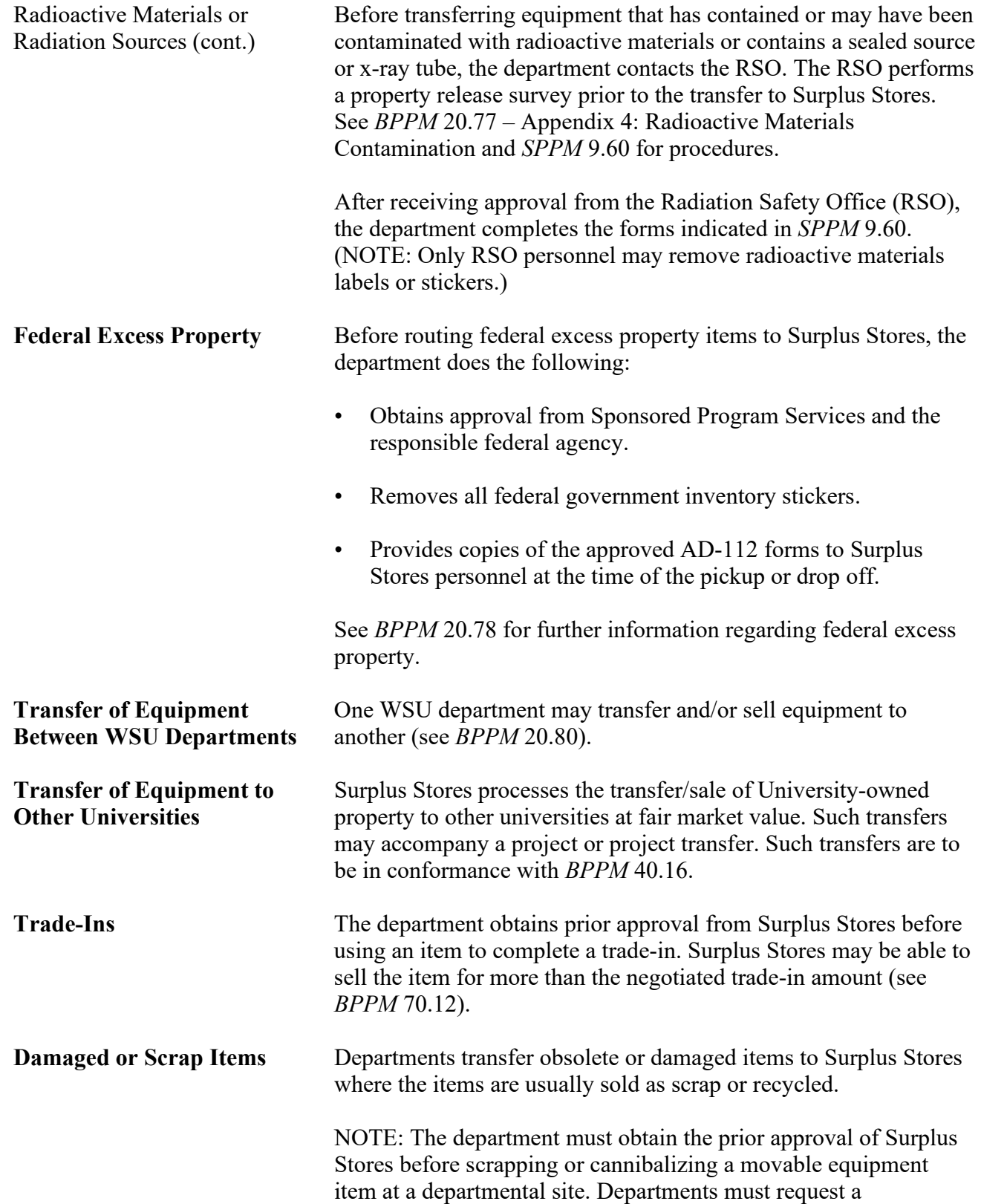

PERSONNEL<br>20.76.6 Revised 1-21 Surplus Stores 509-335-3089

### **BUSINESS POLICIES AND PROCEDURES MANUAL**

<span id="page-5-0"></span>![](_page_5_Picture_173.jpeg)

<span id="page-6-0"></span>![](_page_6_Picture_175.jpeg)

PERSONNEL<br>20.76.8 Revised 1-21 Surplus Stores 509-335-3089

# **Surplus Property**

### **BUSINESS POLICIES AND PROCEDURES MANUAL**

<span id="page-7-0"></span>![](_page_7_Picture_203.jpeg)

![](_page_8_Picture_203.jpeg)

20.76.10 Revised 1-21 Surplus Stores 509-335-3089

### **Surplus Property**

Stores (cont.)

Transfer to WSU Surplus 4. Complete the online form

SDR instructions and tips are also available from the Surplus Stores website at:

surplus.wsu.edu/disposal-of-surplus/

After completing the SDR, the department must create a Workday Dispose Asset business process for capital assets and department inventory. This initiates the process to remove the item from inventory. For each capital asset or department inventory item, list the SDR number into the comments of the Dispose Asset transaction. This assists with reconciling and to ensures that correct item is removed from inventory.

Once Surplus Stores receives the disposal notification through Workday, Surplus Stores schedules the surplus pickup. (See the Workday Dispose Asset reference guide instructions for processing surplus items.)

<span id="page-9-0"></span>Department personnel present the SDR number generated from myFacilities to Surplus Stores personnel at the time of drop off of surplus items.

Transfer to State Surplus Non-Pullman departments may transfer surplus items to State Surplus by submitting an online Surplus Disposal Request (SDR) through myFacilities, located at:

myfacilities.wsu.edu/

- 1. Select **Work Requests**
- 2. Log into the myFacilities system with a Network ID and password.
- 3. From the menu of work request services, select **Request pickup or drop-off of surplus items**.

#### **BUSINESS POLICIES AND PROCEDURES MANUAL** PROPERTY

## **Surplus Property**

Transfer to State Surplus 4. Complete the online form (cont.) SDR instructions and tips are also available from the Surplus Stores website at: surplus.wsu.edu/disposal-of-surplus/ After completing the SDR, the department must create a Workday Dispose Asset business process for capital assets and department inventory. This initiates the process to remove the item from inventory. For each capital asset or department inventory item, list the SDR number into the comments of the Dispose Asset transaction. This assists with reconciling and to ensures that correct item is removed from inventory. Once Surplus Stores receives the disposal notification through Workday, Surplus Stores schedules the surplus pickup. (See the Workday Dispose Asset reference guide instructions for processing surplus items.) NOTE: Surplus Stores does not submit items to State Surplus until a Workday notification has been received for items that are a capital asset or department inventory. (See the Workday Dispose Asset reference guide for State Surplus instructions.) Coordinate with WSU Pullman Surplus Stores to arrange for items to be sent to State Surplus. *Request for Transfer to* If a department requests to transfer surplus equipment to State *State Surplus* Surplus at Tumwater, WA, Surplus Stores personnel submit a request for pickup to State Surplus. The State Surplus office sends a state Property Disposal Request (form 267A) to Surplus Stores. Surplus Stores retains the state form 267A with the approved SDR and forwards a copy of the state form to the department to present at the time of pickup. The state-approved form includes a surplus authority number. *Pickup by State Surplus* Non-Pullman department personnel present the copy of state form 267A with the surplus authority number to State Surplus personnel at the time of pickup. The requesting department retains the copy of the state form 267A with the approved SDR in accordance with the approved retention period (see *BPPM* 90.01). *Notice of Request Completion* When State Surplus approves the submitted items and assigns a

<span id="page-11-0"></span> $\overline{\phantom{a}}$ 

 $\mathsf{l}$ 

# **Surplus Property**

### PERSONNEL **BUSINESS POLICIES AND PROCEDURES MANUAL**

![](_page_11_Picture_170.jpeg)

van.plant@wsu.edu

![](_page_12_Picture_204.jpeg)

20.76.14 Revised 1-21 Surplus Stores 509-335-3089

### **Surplus Property**

Priorities (cont.) sends a written memorandum or e-mail to Surplus Stores. **SALES PROCESSED BY** Surplus Stores processes the following types of sales of surplus **SURPLUS STORES** items: • Sales to WSU departments WSU departments. • Public sales • Sealed bid sales • Online auctions

Equipment and items that are not suited to public sales due to the type or the location may be sold through online methods.

### **First-Come, First-Served** All merchandise that is sold to the public is on a first-come, firstserve basis. No merchandise is held or reserved for sale to individuals or to University personnel for personal use.

**Consignment Opportunities** Surplus Stores offers consignment opportunities to WSU departments. Consignment sale is reserved for individual items with significant value, not several low value items grouped together and sold in a lot.

Contact Surplus Stores for consignment rate information.

Additional Information For further information regarding purchasing surplus items, see the Surplus Stores website at:

surplus.wsu.edu/

#### PERSONNEL **BUSINESS POLICIES AND PROCEDURES MANUAL**

Exceptions to Disposal To request an exception, the responsible department chair or dean

Upon request, Surplus Stores provides delivery of items sold to

**•** Sales to state agencies and nonprofit organizations

Equipment and items that are not suited to public sales due to the type or the location may be sold through sealed bids.

### **BUSINESS POLICIES AND PROCEDURES MANUAL** PROPERTY

# **Surplus Property**

#### **PURCHASING FROM SURPLUS STORES**

![](_page_14_Picture_128.jpeg)